# **ssI15765-2 User's Manual**

Version 1.1 Revised January 7<sup>th</sup>, 2009 Created by the [ISO 15765](http://www.simmasoftware.com/i15765.html) Experts

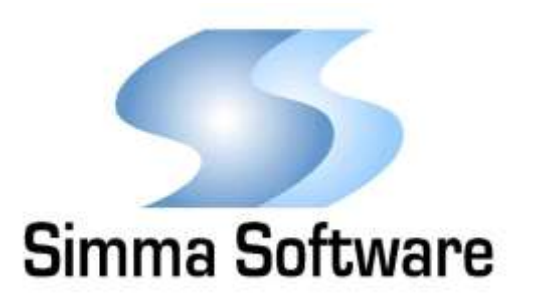

## **ssI15765-2 Protocol Stack License**

READ THE TERMS AND CONDITIONS OF THIS LICENSE AGREEMENT CAREFULLY BEFORE OPENING THE PACKAGE CONTAINING THE PROGRAM DISTRIBUTION MEDIA (DISKETTES, CD, ELECTRONIC MAIL), THE COMPUTER SOFTWARE THEREIN, AND THE ACCOMPANYING USER DOCUMENTATION. THIS SOURCE CODE IS COPYRIGHTED AND LICENSED (NOT SOLD). BY OPENING THE PACKAGE CONTAINING THE SOURCE CODE, YOU ARE ACCEPTING AND AGREEING TO THE TERMS OF THIS LICENSE AGREEMENT. IF YOU ARE NOT WILLING TO BE BOUND BY THE TERMS OF THIS LICENSE AGREEMENT, YOU SHOULD PROMPTLY RETURN THE PACKAGE IN UNOPENED FORM, AND YOU WILL RECEIVE A REFUND OF YOUR MONEY. THIS LICENSE AGREEMENT REPRESENTS THE ENTIRE AGREEMENT CONCERNING THE ssI15765-2 PROTOCOL STACK BETWEEN YOU AND SIMMA SOFTWARE, INC. (REFERRED TO AS "LICENSOR"), AND IT SUPERSEDES ANY PRIOR PROPOSAL, REPRESENTATION, OR UNDERSTANDING BETWEEN THE PARTIES.

1. Corporate License Grant. Simma Software hereby grants to the purchaser (herein referred to as the "Client"), a royalty free, nonexclusive license to use the ssI15765-2 protocol stack source code (collectively referred to as the "Software") as part of Client's product. Except as provided above, Client agrees to not assign, sublicense, transfer, pledge, lease, rent, or share the Software Code under this License Agreement.

2. Simma Software's Rights. Client acknowledges and agrees that the Software and the documentation are proprietary products of Simma Software and are protected under U.S. copyright law. Client further acknowledges and agrees that all right, title, and interest in and to the Software, including associated intellectual property rights, are and shall remain with Simma Software. This License Agreement does not convey to Client an interest in or to the Software, but only a limited right of use revocable in accordance with the terms of this License Agreement.

3. License Fees. The Client in consideration of the licenses granted under this License Agreement will pay a one-time license fee.

4. Term. This License Agreement shall continue until terminated by either party. Client may terminate this License Agreement at any time. Simma Software may terminate this License Agreement only in the event of a material breach by Client of any term hereof, provided that such shall take effect 60 days after receipt of a written notice from Simma Software of such termination and further provided that such written notice allows 60 days for Client to cure such breach and thereby avoid termination. Upon termination of this License Agreement, all rights granted to Client will terminate and revert to Simma Software. Promptly upon termination of this Agreement for any reason or upon discontinuance or abandonment of Client's possession or use of the Software, Client must return or destroy, as requested by Simma Software, all copies of the Software in Client's possession, and all other materials pertaining to the Software (including all copies thereof). Client agrees to certify compliance with such restriction upon Simma Software's request.

5. Limited Warranty. Simma Software warrants, for Client's benefit alone, for a period of one year (called the "Warranty Period") from the date of delivery of the software, that during this period the Software shall operate substantially in accordance with the functionality described in the User's Manual. If during the Warranty Period, a defect in the Software appears, Simma Software will make all reasonable efforts to cure the defect, at no cost to the Client. Client agrees that the foregoing constitutes Client's sole and exclusive remedy for breach by Simma Software of any warranties made under this Agreement. Simma Software is not responsible for obsolescence of the Software that may result from changes in Client's requirements. The foregoing warranty shall apply only to the most current version of the Software issued from time to time by Simma Software. Simma Software assumes no responsibility for the use of superseded, outdated, or uncorrected versions of the licensed software. EXCEPT FOR THE WARRANTIES SET FORTH ABOVE, THE SOFTWARE, AND THE SOFTWARE CONTAINED THEREIN, ARE LICENSED "AS IS," AND SIMMA SOFTWARE DISCLAIMS ANY AND ALL OTHER WARRANTIES, WHETHER EXPRESS OR IMPLIED, INCLUDING, WITHOUT LIMITATION, ANY IMPLIED WARRANTIES OF MERCHANTABILITY OR FITNESS FOR A PARTICULAR PURPOSE.

6. Limitation of Liability. Simma Software's cumulative liability to Client or any other party for any loss or damages resulting from any claims, demands, or actions arising out of or relating to this License Agreement shall not exceed the license fee paid to Simma Software for the use of the Software. In no event shall Simma Software be liable for any indirect, incidental, consequential, special, or exemplary damages or lost profits, even if Simma Software has been advised of the possibility of such damages. SOME STATES DO NOT ALLOW THE LIMITATION OR EXCLUSION OF LIABILITY FOR INCIDENTAL OR CONSEQUENTIAL DAMAGES, SO THE ABOVE LIMITATION OR EXCLUSION MAY NOT APPLY TO CLIENT.

7. Governing Law. This License Agreement shall be construed and governed in accordance with the laws of the State of Indiana.

8. Severability. Should any court of competent jurisdiction declare any term of this License Agreement void or unenforceable, such declaration shall have no effect on the remaining terms hereof.

9. No Waiver. The failure of either party to enforce any rights granted hereunder or to take action against the other party in the event of any breach hereunder shall not be deemed a waiver by that party as to subsequent enforcement of rights or subsequent actions in the event of future breaches.

# **TABLE OF CONTENTS**

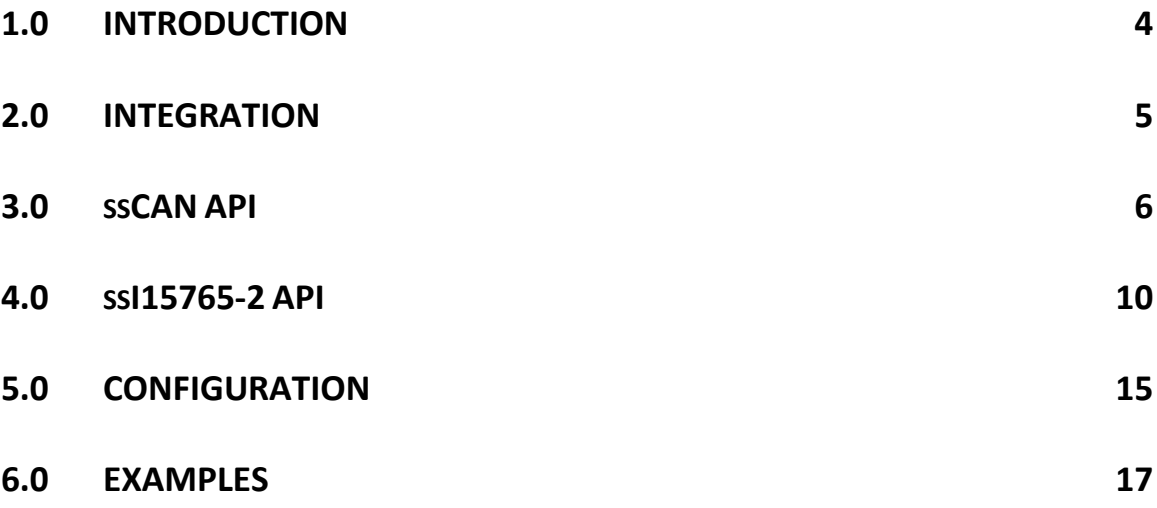

## **Introduction**

ssI15765-2 is a high performance ISO 15765-2 protocol stack written in ANSI C. ssI15765-2 adheres to both the ISO 15765-2 specification and to the software development best practices described in the MISRA C guidelines.

ssI15765-2 is a modularized design with an emphasis on software readability and performance. ssI15765-2 is easy to understand and platform independent allowing it to be used on any CPU or DSP with or without an RTOS.

ssI15765-2 implements the data link and network layer as described in ISO 15765-2. The application layer, described in ISO 15031-5 (SAE J1979), is the responsibility of the end user to implement.

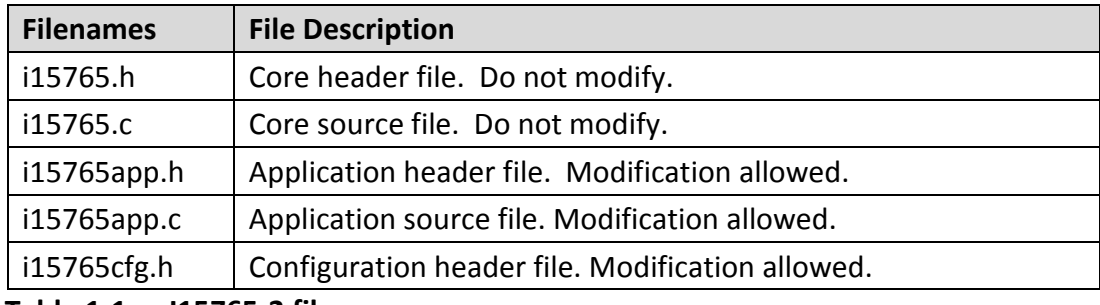

 **Table 1-1: ssI15765-2 files**

# **Integration of ssI15765-2**

This chapter describes how to integrate ssI15765-2 into your application. After this is complete, you will be able to receive and transmit ISO 15765-2 messages over CAN. For implementation details, please see the chapters covering the APIs for ssI15765-2 and ssCAN.

## Integration Steps:

- 1. Develop or purchase a CAN device driver which adheres to the CAN API specified in Chapter 3.
- 2. Before using any of the ssI15765-2 module features, make sure the CAN driver has been initialized by calling can init(). Typically it is called shortly after poweron reset and before the application is started.
- 3. Before using any of the ssI15765-2 module features, make sure ssI15765-2 has been initialized by calling i15765 init(). Typically it is called after can init() and before the application is started.
- 4. Call i15765\_update at a fixed periodic interval (e.g. every 5 ms). This provides the time base for the i15765 module. Due to OBD-II timing requirements, it is recommended that this function be called at least every 5 ms.
- 5. Set I15765CFG TICK RATE, in i15765cfg.h, to your systems fixed periodic interval described above in step #4. Units are in 0.1 ms. This define has a maximum value of 250.
- 6. Set I15765CFG SA to your source address.
- 7. As needed adjust the number and size of the multi-frame buffers.

# **Chapter 3 ssCAN API**

The hardware abstraction layer (HAL) is a software module that provides functions for receiving and transmitting controller area network (CAN) data frames. Because CAN peripherals typically differ from one microcontroller to another, this module is responsible for encompassing all platform depended aspects of CAN communications.

The HAL contains three functions that are responsible for initializing the CAN hardware and handling buffered reception and transmission of CAN frames.

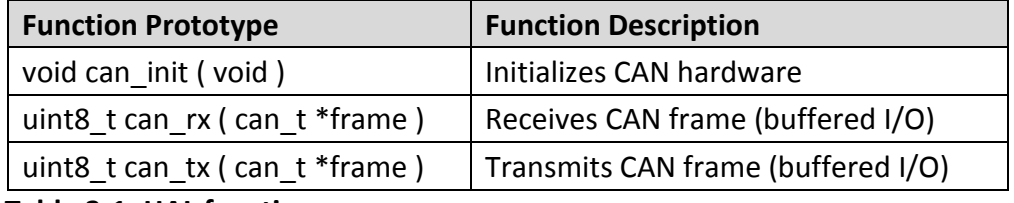

 **Table 3-1: HAL functions**

## **3.1 Data Type Definitions**

## **Data type:**

can\_t

## **Description:**

can t is a data type used to store CAN frames. It contains the CAN frame identifier, the CAN frame data, and the size of data. NOTE: If the most significant bit of id (i.e. bit 31) is set, it indicates an extended CAN frame, else it indicates a standard CAN frame.

## **Definition:**

typedef struct {

 uint32\_t id; uint8 t buf[8]; uint8 t buf len;

} can\_t;

## **3.2 Function APIs**

## **can\_init**

## **Function Prototype:**

void can\_init( void );

## **Description:**

can\_init initializes the CAN peripheral for reception and transmission of CAN frames at a network speed of 250 or 500 kbps. Any external hardware that needs to be initialized can be done inside of can\_init. The sample point should be as close to 0.80 as possible.

## **Parameters:**

void

## **Return Value:**

## **can\_rx**

### **Function Prototype:**

uint8\_t can\_rx ( can\_t \*frame );

### **Description:**

can rx checks to see if there is a CAN data frame available in the receive buffer. If one is available, it is copied into the can\_t structure which is pointed to by frame. If the most significant bit of frame->id (i.e. bit 31) is set, it indicates an extended CAN frame, else it indicates a standard CAN frame.

#### **Parameters:**

frame: Points to memory where the received CAN frame should be stored.

## **Return Value:**

1: No CAN frame was read from the receive buffer.

0: A CAN frame was successfully read from the receive buffer.

## **can\_tx**

## **Function Prototype:**

uint8 t can  $tx$  ( can  $t$  \*frame );

## **Description:**

If memory is available inside of the transmit buffer, can\_tx copies the memory pointed to by frame to the transmit buffer. If transmission of CAN frames is not currently in progress, then it will be initiated. If the most significant bit of frame->id (i.e. bit 31) is set, it indicates an extended CAN frame, else it indicates a standard CAN frame.

## **Parameters:**

frame: Points to the CAN frame that should be copied to the transmit buffer.

## **Return Value:**

- 1: No CAN frame was written to the transmit buffer.
- 0: The CAN frame was successfully written to the transmit buffer.

## **ssI15765-2 API**

This chapter describes the application program interface (API) for the ssI1576-2 module.

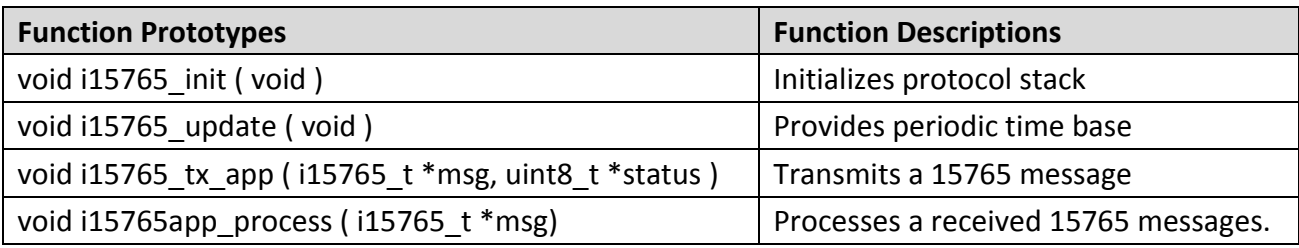

**Table 4-1: API functions**

## **4.1 Data Type Definitions**

## **Data type:**

i15765\_t

## **Description:**

i15765\_t is a data type used to describe ISO 15765-2 messages. It contains address information, data, message size, and priority.

## **Definition:**

typedef struct {

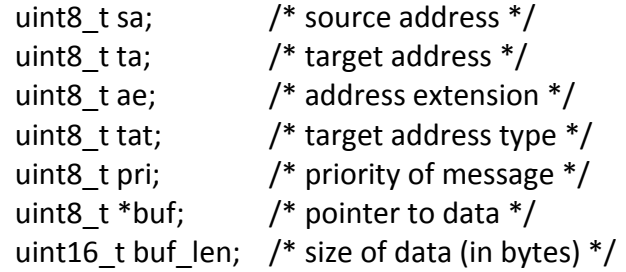

} i15765\_t;

## **4.2 Function APIs**

## **i15765\_init**

 **Function Prototype:** void i15765\_init ( void );

## **Description:**

Initializes the ssI15765-2 module.

 **Parameters:** void

## **Return Value:** void

## **i15765\_update**

## **Function Prototype:**

void i15765\_update ( void );

## **Description:**

Provides the periodic time base for the ssI15765-2 module.

#### **Parameters:**

void

## **Return Value:**

## **i15765app\_process**

### **Function Prototype:**

void i15765app\_process ( i15765\_t \*msg );

### **Description:**

Processes received 15765-2 messages. This function is called by the I15765 module with a complete message and is the intended location for the application layer to handle received messages.

For multi-frame messages this function isn't called until all frames have been received and assembled into a valid and complete message.

#### **Parameters:**

msg: Pointer to received ISO 15765-2 message.

## **Return Value:**

## **i15765\_tx\_app**

## **Function Prototype:**

void i15765\_tx\_app ( i15765\_t \*msg, uint8\_t \*status );

#### **Description:**

Used by the application layer to buffer a message for transmission. If the application layer is interested in the status of the message, status should point to a location in the application RAM.

For single frame messages, \*status will immediately be set to either I15765\_SENT or I15765\_FAILED.

For a multi-frame message, which was successfully buffered, \*status will immediately be set to I15765 SENDING. Upon completion or timeout of message, \*status will be set to I15765\_SENT or I15765\_FAILED. No retries will be attempted.

For a multi-frame message, which was not successfully buffered, \*status will immediately be set to I15765 FAILED.

#### **Parameters:**

msg: The message to be transmitted. status: Pointer to application RAM.

## **Return Value**

# **Configuration**

This chapter describes all configurable items of the ssI15765-2 module. All of these configurations are defined in i15765cfg.h.

## **I15765 Source Address**

The source address is an 8-bit field and identifies a unique I15765 device on the network. Its default value is set as a testing device, but should be changed to match its actual function.

#define I15765CFG\_SA 241

## **I15765 Tick Period**

This define, which is in units of .1 milliseconds, should be set to the fixed periodic interval at which i15765 update is called. Due to ISO 15765-2 requirements, it is recommended that the period be no larger than 5 ms. Maximum is 250 (25 ms).

#define I15765CFG\_TICK\_PERIOD 100

## **I15765 Multi-frame RX Buffer Count**

This configuration defines how many incoming multi-frame messages can be received simultaneously.

#define I15765CFG\_MF\_RX\_BUF\_NUM 10

## **I15765 Multi-frame RX Buffer Size**

This configuration defines, in bytes, the largest message which can be received. The largest available message, per ISO 15765-2, is 4,095 bytes.

#define I15765CFG\_MF\_RX\_BUF\_SIZE 100

## **I15765 Multi-frame TX Buffer Count**

This configuration defines how many outgoing multi-frame messages can be transmitted simultaneously.

#define I15765CFG\_MF\_TX\_BUF\_NUM 3

## **I15765 Multi-frame TX Buffer Size**

This configuration defines, in bytes, the largest message which can be transmitted. The largest available message, per ISO 15765-2, is 4,095 bytes.

#define I15765CFG\_MF\_TX\_BUF\_SIZE 100

# **Examples**

This chapter gives examples of how to receive/decode and transmit ISO 15765-2 messages. For details on application layer messages, see ISO 15031-5 or its SAE equivalent J1979.

## **6.1 Receive and Decode ISO 15765-2 Messages Example:**

```
void
i15765app_process ( i15765_t *msg ) {
  switch( msg->buf[0] ) {
    /* powertrain diagnostic response SID */
    case 0x41: {
      /* is it the supported PID response? */
     if( msg->buf[1] == 0 ) {
       printf("byte a\n", msg->buf[2]);
       printf("byte b\n", msg->buf[3]);
       printf("byte c\n", msg->buf[4]);
       printf("byte d\n", msg->buf[5]);
      }
      break;
    }
    /* add other messages here */
    case XXX: {
    }
  }
}
```
## **6.2 Transmit I15765-2 Message Example:**

```
/*
** Transmit a powertrain request message.
*/
void
i15765app req pids ( void ) {
i15765 t msg;
  uint8_t buf[8];
 /* basic stuff */
 msg.buf = buf;msg.pri = 6;
 /* functional request msg */
 msg.ta = 0x33; /* normal functional target address */
 msg.tat = 115765 TAT NF;
  /* request supported PIDs (0-20) */
 buf[0] = 1;buf[1] = 0;msg.buf len = 2;
  /* transmit message */
 i15765_tx_app( &msg, &status_rq );
 /* it's a single frame, so status has been updated */
 if( status rq == 115765 SENT )
    printf("Message transmitted\n");
  else
    printf("Message not transmitted\n");
}
```